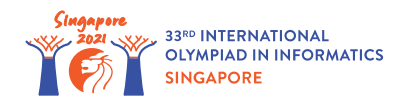

# Mutujące DNA (Mutating DNA)

Grażyna jest biolożką pracującą w firmie bioinformatycznej w Singapurze. Częścią jej pracy jest analiza sekwencji DNA różnych organizmów. Sekwencja DNA jest zdefiniowana jako napis złożony ze znaków "A", "T", oraz "C". Zwróć uwagę na to, że w tym zadaniu sekwencje DNA **nie zawierają "G".**

Definiujemy mutację jako operację na sekwencji DNA polegającą na zamianie dwóch elementów sekwencji. Na przykład, pojedyncza mutacja może przekształcić "A**C**T**A**" w "A**A**T**C**" poprzez zamianę dwóch zaznaczonych znaków "A" oraz "C".

Odległość mutacyjna między dwoma sekwencjami jest najmniejszą liczbą mutacji potrzebnych do przekształcenia jednej sekwencji w drugą, lub −1 gdy nie jest możliwe przekształcenie jednej sekwencji w drugą za pomocą ciągu mutacji.

Grażyna analizuje dwie sekwencje DNA *a* oraz *b*, obie złożone z *n* elementów indeksowanych od 0 do *n* − 1. Twoim zadaniem jest pomóc Grażynie w znalezieniu odpowiedzi na *q* pytań postaci: jaka jest odległość mutacyjna między fragmentem *a*[*x*..*y*] oraz fragmentem *b*[*x*..*y*]? Przez fragment *s*[*x*..*y*] sekwencji DNA *s* rozumiemy tutaj ciąg kolejnych znaków *s* o indeksach od *x* do *y* (włącznie). Inaczej mówiąc,  $s[x..y]$  jest sekwencją  $s[x]s[x+1] \ldots s[y]$ .

## Szczegóły implementacyjne

Powinieneś zaimplementować następujące procedury:

void init(string a, string b)

- *a*, *b*: napisy długości *n* opisujące dwie sekwencje DNA, które będą analizowane.
- Ta procedura będzie wywołana dokładnie raz, przed wszystkimi wywołaniami get distance.

```
int get distance(int x, int y)
```
- *x*, *y*: początkowy i końcowy indeks fragmentów, która należy przeanalizować.
- Wynikiem działania procedury powinna być odległość mutacyjna między fragmentami *a*[*x*..*y*] oraz  $b[x..y]$ .
- Procedura będzie wywołana dokładnie *q* razy.

### Przykład

Rozważ następujące wywołanie:

```
init("ATACAT", "ACTATA")
```
Powiedzmy, że sprawdzaczka wywoła get distance(1, 3). Wynikiem takiego wywołania powinna być odległość mutacyjna między *a*[1..3] oraz *b*[1..3], czyli sekwencjami "TAC" oraz "CTA". Sekwencja "TAC" może być przekształcona w "CTA" przy użyciu 2 mutacji: **T**A**C** → **C**A**T**, a następnie C**AT** → C**TA**, a jednocześnie nie może być przekształcona przy użyciu mniej niż 2 mutacji.

Wynikiem wywołania powinno więc być 2.

Powiedzmy, że sprawdzaczka wywoła get distance (4, 5). Wynikiem takiego wywołania powinna być odległość mutacyjna między sekwencjami "AT" oraz "TA". Sekwencja "AT" może być przekształcona w "TA" przy użyciu pojedynczej mutacji, a jednocześnie jest jasne, że potrzebna jest przynajmniej jedna mutacja.

Wynikiem wywołania powinno więc być 1.

Na koniec powiedzmy, że sprawdzaczka wywoła get\_distance(3, 5). Ponieważ **nie jest możliwe** przekształcenie sekwencji "CAT" w "ATA" za pomocą ciągu mutacji, wynikiem takiego wywołania powinno być  $-1$ .

#### **Ograniczenia**

- $\bullet$  1  $\leq n, q \leq 100000$
- 0 ≤ *x* ≤ *y* ≤ *n* − 1
- Każdy znak  $a$  oraz  $b$  to "A", "T", lub "C".

#### Podzadania

- 1. (21 punktów) *y* − *x* ≤ 2
- 2. (22 punkty) *q* ≤ 500, *y* − *x* ≤ 1000, każdy znak *a* oraz *b* to "A" lub "T".
- 3. (13 punktów) każdy znak *a* oraz *b* to "A" lub "T".
- 4. (28 punktów) *q* ≤ 500, *y* − *x* ≤ 1000
- 5. (16 punktów) Brak dodatkowych ograniczeń.

#### Przykładowa sprawdzaczka

Przykładowa sprawdzaczka wczytuje dane w następującym formacie:

- wiersz  $1: n \, q$
- $\bullet$  wiersz 2:  $a$
- wiersz 3: *b*
- wiersz  $4 + i$  ( $0 \le i \le q 1$ ): *x y* dla *i*-tego wywołania get distance.

Przykładowa sprawdzaczka wypisuje Twoje odpowiedzi w następującym formacie:

• wiersz  $1 + i$  ( $0 \leq i \leq q - 1$ ): wynik *i*-tego wywołania get\_distance.